# Dealer Programs DMS Type - Wayne Reaves

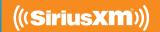

### **Pre-Owned Vehicle Trials**

- All vehicles factory-equipped with satellite radio are eligible, regardless of manufacturer.
- Dealer Demo Service\* allows you to demonstrate over 150 channels, including commercial-free music, plus sports, news, talk and entertainment, during test drives.
- Customer's 3-Month All Access Trial Subscription<sup>†</sup> will automatically activate after a sold record is received.
- No cost to you or your customer.

## WayneReaves.net Enrollment Procedure

- Log in to Wayne Reaves, select "Utilities," then "Wayne Reaves Partner Settings."
- Click on "Website Address" next to SiriusXM and the enrollment form will open. The dealer will complete the enrollment form, and submit.
- Click "Utilities" then select "Wayne Reaves Partner Setups."
- Select "SiriusXM Radio," Click "SiriusXM," then click on the "Set Up SiriusXM" button.
- The Dealer Enters their Wayne Reaves Dealer ID, clicks "Save," then selects "Close."

### Wayne Reaves Desktop Enrollment Procedure

- Open Wayne Reaves software, select "Utilities," then select "SiriusXM Radio" Note: Administrator may need to enter a password.
- Click "Go to SiriusXM Web Site" and complete the enrollment form then click "Enroll Now."
- Click "Internal Setup of SiriusXM" the software will send a file of all unsold inventory and from this point on, every time the dealer adds inventory or does a sale, the file will be sent automatically.

#### Check your email to confirm enrollment in the program

If you have problems during the enrollment, please contact your DMS provider: 888-477-9797

#### **Ongoing Dealer Support**

SiriusXM has created a dedicated team for ongoing support:

#### **Program Related Questions**

**Contact SiriusXM Dealer Programs** 

Email: SXMDealerPrograms@siriusxm.com

Phone: 844-832-8643

Music COMMERCIAL FREE

Sports GAMES FROM EVERY MAJOR SPORT

News WORLD-CLASS NEWS, WHEN YOU NEED IT

Comedy LAUGH OUT LOUD

Talk THE BIGGEST AND BRIGHTEST PERSONALITIES

<u>Details</u>: If your customer decides to continue service after their trial, the subscription plan they choose will automatically renew thereafter and they will be charged according to their chosen payment method at then-current rates. Fees and taxes apply. To cancel they must call us at 1-866-635-2349. See our Customer Agreement for complete terms at www.siriusxm.com. All fees and programming subject to change.

<sup>\*</sup> SiriusXM Dealer Demo Service is intended to ensure radio is active at delivery. It may also be used while on Dealer lots and during test drives.

<sup>†</sup> All eligible vehicles equipped with factory-installed satellite radio will receive a complimentary 3-Month Trial Subscription to the SiriusXM All Access programming package (a \$20.99 monthly savings) PLUS complimentary activation (\$15 savings).

<sup>‡</sup> SiriusXM Service Lane Program currently offers a complimentary 2-Month Trial Subscription (a \$20.99 monthly savings) plus complimentary activation (\$15 savings) to the SiriusXM All Access programming package to qualifying customers with factory-installed satellite radio. Non-qualifying vehicles include those with active or recently active SiriusXM Satellite Radio service subscriptions or trials. Service Lane complimentary trial terms of service subject to change. Must be enrolled in the SiriusXM Pre-Owned Program to participate in the Service Lane Program.